# Nordic Summerschool of Cancer Epidemiology

Bendix Carstensen Steno Diabetes Center

Gentofte, Denmark

http://BendixCarstensen.com

Esa Läärä University of Oulu

Oulu, Finland

Danish Cancer Society / NCU, August 2019 / January 2020

From /home/bendix/teach/NSCE/2019/slides/slides.tex

Saturday 10<sup>th</sup> August, 2019, 17:47

1/ 149

#### Introduction

- Starters
- Analysis and statistics
- Uses of statistics in epidemiology
- References

2/ 149

Cohort of male asbestos workers, N = 17800.

Observed D=24 cases of lung cancer deaths.

Expected  ${\cal E}=7$  cases based on age-specific rates in general population.

$$SMR = \frac{D}{E} = \frac{24}{7} = 3.4$$

Observed rate ratio > 1:

- true as such?
- biased? by which factors?
- due to play of chance?

Nurses Health Study (NHS) on oral contraceptive (OC) use and breast cancer.

#### Null hypothesis $H_0$ :

OC use does not affect risk of breast cancer; true rate ratio = 1 between ever and never users.

Summary of study outcomes:

| OC use | No. of<br>Cases | Person-<br>years | Rate $(/10^5 \text{ y})$ |
|--------|-----------------|------------------|--------------------------|
| Ever   | 204             | 94,029           | 217                      |
| Never  | 240             | 128,528          | 187                      |

4/ 149

#### **Results:**

- Observed rate ratio RR = 217/187 = 1.16
- ightharpoonup P-value 0.12
- ▶ 95% confidence interval [0.96, 1.40]

#### Interpretation?

- ▶ true rate ratio = 1.16?
- probability that  $H_0$  is true = 12% ?
- ▶ probability = 95%, that true rate ratio is between 0.96 and 1.40?
- other? further analysis needed?

5/ 149

## **Analysis and statistics**

By analysis we mean statistical analysis.

#### **Statistics:**

- (singular) the science that deals with the:
  - collection, classification, analysis, and interpretation of numerical facts or data, and that,
  - by use of mathematical theories of probability, imposes order and regularity on aggregates of more or less disparate elements.
- (plural) the numerical facts or data themselves

(Webster's Dictionary)

## Use of statistics in epidemiology

- assessment of random variation
- control of confounding and
- evaluation of effect modification (a.k.a. interaction)
- guiding study planning:
   choice of design, group sizes
   length of follow-up, sampling

7/ 149

#### Use of statistics

Basic approaches and tools:

- descriptive summarization of data
- mathematical models for random variation
- statistical inference: estimation and testing
- crude and stratified analysis
- regression methods.

8/ 149

## References

- IS: dos Santos Silva, I. (1999).Cancer Epidemiology: Principles and Methods.International Agency for Research on Cancer, Lyon.
- B&D: Breslow, N.E., Day, N.E. (1987).

  Statistical Methods in Cancer Research Volume II The Design and Analysis of Cohort Studies. IARC, Lyon.
- C&H: Clayton, D., Hills, M. (1993).

  Statistical Models in Epidemiology. OUP, Oxford.

## **Chance**

#### Bendix Carstensen & Esa Läärä

Nordic Summerschool of Cancer Epidemiology Danish Cancer Society / NCU, August 2019 / January 2020

http://BendixCarstensen.com/NSCE/2019

chance

#### **Chance variation**

- Systematic and random variation
- Probability model:
  - random variable observation data
  - distribution
  - parameters
- Statistic
- Standard error

Chance (chance)

## Systematic and random variation

Cancer incidence rates vary by known & measured determinants of disease, such as:

- age,
- gender,
- region,
- ▶ time,
- specific risk factors.

This is systematic variation.

Chance (chance)

## Systematic and random variation

In addition, observed rates are subject to random or chance variation:

- variation due to unknown sources like
  - latent genetic differences,
  - unknown concomitant exposures,
  - sampling,
  - ▶ "pure chance" quantum mechanics

Chance (chance)

## **Example: Smoking and lung cancer**

- Only a minority of smokers get lung cancer
- ...and some non-smokers get the disease, too.
- ▶ At the **individual** level the outcome is unpredictable.
- ▶ When cancer occurs, it can eventually only be explained just by "bad luck".
- Unpredictability of individual outcomes implies largely unpredictable — random — variation of disease rates at population level.

Chance (chance)

#### **Example: Breast cancer**

Breast cancer incidence rates in Finland, age group 65-69 years in three successive years.

|      | Males                | Females              |
|------|----------------------|----------------------|
| Year | (per $10^6$ P-years) | (per $10^4$ P-years) |
| 1989 | 46                   | 21                   |
| 1990 | 11                   | 20                   |
| 1991 | 33                   | 19                   |

- Big annual changes in risk among males?
- Is there steady decline in females?

Chance (chance)

## **Example: Breast cancer**

Look at observed numbers of cases!

|      | Males |         | Females |         |
|------|-------|---------|---------|---------|
| Year | Cases | P-years | Cases   | P-years |
| 1989 | 4     | 88,000  | 275     | 131,000 |
| 1990 | 1     | 89,000  | 264     | 132,000 |
| 1991 | 3     | 90,000  | 253     | 133,000 |

Reality of changes over the years?

The information is in the number of cases

Chance (chance) 15/ 149

## Simple probability model for cancer occurrence

Assume that the population is **homogeneous** 

- ▶ the theoretical incidence rate
- hazard or intensity  $\lambda$
- of contracting cancer
- ightharpoonup is **constant** over a short period of time, dt

$$\lambda = \Pr{\text{Cancer in}(t, t + dt)}/dt$$

Chance (chance) 16/ 149

## Simple probability model for cancer occurrence

- ► The observations:
  - ► Number of cases *D* in
  - Y person-years at risk
  - ightharpoonup  $\Rightarrow$  empirical incidence rate R = D/Y
- are all random variables with unpredictable values
- ► The **probability distribution** of possible values of a random variable has some known mathematical form
- ...some properties of the probability distribution are determined by the assumptions
- ... other properties are determined by quantities called parameters
- $\blacktriangleright$  in this case the theoretical rate  $\lambda$ .

Chance (chance)

## How a probability model works

If the hazard of lung cancer,  $\lambda$ , is constant over time, we can **simulate** lung cancer occurrence in a population:

- ▶ Start with *N* persons,
- ▶ 1st day: P {lung cancer} =  $\lambda \times 1$  day for all N persons
- ▶ 2nd day:  $P\{\text{lung cancer}\} = \lambda \times 1 \text{ day for those left w/o LC}$
- ▶ 3rd day: P {lung cancer} =  $\lambda \times 1$  day for those left w/o LC

**•** . . .

Thus a **probability model** shows how to generate data with known parameters. Model  $\rightarrow$  Data

Chance (chance) 18/ 149

## Component of a probability model

- structure of the model
  - a priori assumptions:
  - constant incidence rate
- parameters of the model
  - *size* of the incidence rate:
  - derived from data **conditional** on structure

Chance (chance)

#### **Statistics**

The opposite of a probability models:

- the data is known
- want to find parameters
- this is called estimation
- ... mostly using maximum likelihood

Thus **statistical modelling** is how to estimate parameters from observed data. Data  $\rightarrow$  Model

Chance (chance) 20/ 149

## Statistics — the workings

- ► Fix the **model** (structure)
- ▶ For any set of parameters we can generate data
- ► Find parameters that generates data that look most like the observed data
- Recall the notion of random variables:
  - Given model and parameter
  - we know the distribution of functions of data
- Essential distributions are Poisson and Normal (Gaussian) distributions

Chance (chance) 21/ 149

#### Poisson and Gaussian models

- ▶ **Poisson distribution**: simple probability model for number of cases *D* (in a fixed follow-up time, *Y*) with
- **expectation** (theoretical mean)  $\mu = \lambda Y$ ,
- standard deviation  $\sqrt{\mu}$
- ▶ When the expectation  $\mu$  of D is large enough, the Poisson distribution resembles more and more the **Gaussian** or **Normal** distribution.

Chance (chance) 22/ 149

## Poisson distribution with different means ( $\mu$ )

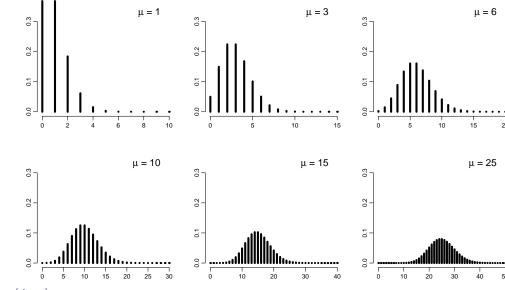

Chance (chance) 23/ 149

## Normal (Gaussian) distribution

- common model for continuous variables
  - symmetric and bell-shaped
  - has two parameters:
    - $-\mu = {\sf expectation} \ {\sf or} \ {\sf mean}$
    - $-\sigma = \text{standard deviation}$
- Central limit theorem:

A sum of many small independent quantities will follow a normal distribution

Consequence:

When we compute various functions based on our data we can approximate the distribution with the normal distribution

- ...so we just need to compute mean and standard deviation
  - the shape is fixed by the theory

Chance (chance) 24/ 149

## Areas under curve limited by selected quantiles

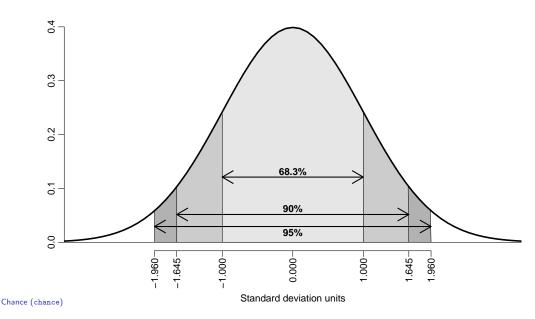

## **Example: Observed incidence rate**

- ▶ **Model:** incidence rate is constant over time
- ▶ Theoretical rate  $\lambda$ ,
- Empirical rate R = D/Y,
- Estimator of  $\lambda$ ,  $\hat{\lambda} = R$ .
- $\hat{\lambda} = R$  is a statistic, random variable:
  - ► its value varies from one study population ("sample") to another on hypothetical repetitions

25/ 149

- ... namely other similar condition under which data could have been generated
- ▶ its sampling distribution is (under the constant rate model & other conditions) a transformation of the Poisson distribution

Chance (chance) 26/ 149

## **Example: Observed incidence rate**

- ▶ D approximately Poisson, mean  $\lambda Y$ , sd  $\sqrt{\lambda Y}$
- ▶ R = D/Y scaled Poisson: mean:  $\lambda$ , sd:  $\sqrt{\lambda Y}/Y = \sqrt{\lambda/Y}$
- ▶ Standard error of empirical rate R is estimated by replacing  $\lambda$  with R:

s.e.
$$(R) = \sqrt{\frac{\hat{\lambda}}{Y}} = \sqrt{\frac{R}{Y}} = \frac{\sqrt{D}}{Y} = R \times \frac{1}{\sqrt{D}}$$

- ⇒ Random error depends inversely on the number of cases.
- $\Rightarrow$  s.e. of R is proportional to R.

Chance (chance) 27/ 149

## **Example: Observed incidence rate**

- Use the central limit theorem:
- $\hat{\lambda} = R \sim \mathcal{N}(\lambda, \lambda/Y) = \mathcal{N}(\lambda, \lambda^2/D)$
- $\Rightarrow$  Observed R is with 95% proability in the interval

$$(\lambda - 1.96 \times \lambda/\sqrt{D}; \lambda + 1.96 \times \lambda/\sqrt{D})$$

 $\Rightarrow$  with 95% probability  $\lambda$  is in the interval

$$(R-1.96\times R/\sqrt{D}; R+1.96\times R/\sqrt{D})$$

▶ ...a 95% confidence interval for the rate.

Chance (chance) 28/ 149

## **Chance summary**

- Observations vary systematically by known factors
- Observations vary randomly by unknown factors
- ▶ Probability model describes the random variation
- We observe random variables draws from a probability distribution
- Central limit theorem allows us to quantify the random variation
- ...and construct confidence interval

Chance (chance) 29/149

## Inference

#### Bendix Carstensen & Esa Läärä

Nordic Summerschool of Cancer Epidemiology Danish Cancer Society / NCU, August 2019 / January 2020

http://BendixCarstensen.com/NSCE/2019

inference

#### Models and data

- Probability model can be used to generate data (by simulation) — from model to data
- ▶ Inference is the **inverse**:
- ▶ What model generated the data?
- ▶ from data to model
- ...if we know that we can say something sensible about disease process in the population

Inference (inference) 30/ 149

## Models and data — model components

- External, a priori information on observations
   structure of the model
- quantitative parameter(s) within model structure
- only the latter is the target for inference

Inference (inference) 31/ 149

## Statistical concepts

- ightharpoonup Probability: parameters ightarrow data
- Statistics: data → parameter(estimate)s
- Notation:
  - ightharpoonup Parameter denoted by a Greek letter, eta
  - Estimator & estimate by the same Greek letter with "hat",  $\hat{\beta}$
- Ex: Incidence rate:
  - $\blacktriangleright$  Theoretical rate the rate in the model that could have generated data:  $\lambda$
  - Estimator:  $\widehat{\lambda}=R=D/Y$ , empirical rate.
- lacksquare ... but where did the D/Y come from?

Inference (inference) 32/ 149

## Maximum likelihood principle

- ▶ Define your model (e.g. constant rate)
- ► Choose a parameter value
- How likely is it that
  - this model with
  - this parameter generated data
- ▶ P {data|parameter}, P { $(d, y)|\lambda$ }
- ► Find the parameter value that gives the maximal probability of data
- ► Find the interval of parameter values that give probabilities not too far from the maximum.

Inference (inference) 33/ 149

#### Likelihood

Probability of the data given the parameter:

Assuming the rate (intensity) is constant,  $\lambda$ , the probability of observing 14 deaths in the course of 843.6 person-years:

$$P\{D = 14, Y = 843.6 | \lambda\} = \lambda^D e^{\lambda Y} \times K$$
$$= \lambda^{14} e^{\lambda \times 843.6} \times K$$
$$= L(\lambda | data)$$

- Estimate of  $\lambda$  is where this function is as large as possible.
- Confidence interval is where it is not too far from the maximum

Inference (inference) 34/ 149

## Likelihood function, 14 events, 843.6 PY

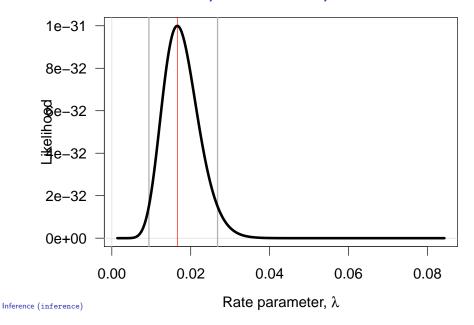

35/ 149

35/ 149

## Likelihood function, 14 events, 843.6 PY

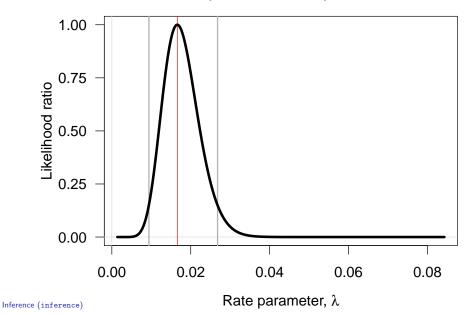

## Log-likelihood function 14 events, 843.6 PY

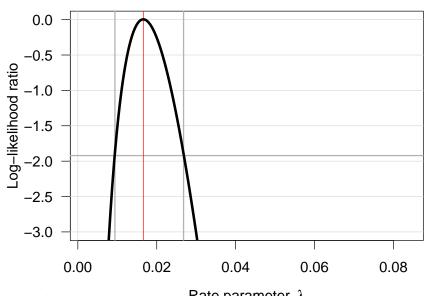

Inference (inference) Rate parameter,  $\lambda$  36/149

## Log-likelihood function 14 events, 843.6 PY

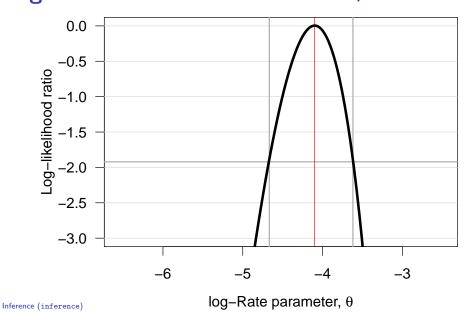

## Log-likelihood function 14 events, 843.6 PY

36/ 149

36/ 149

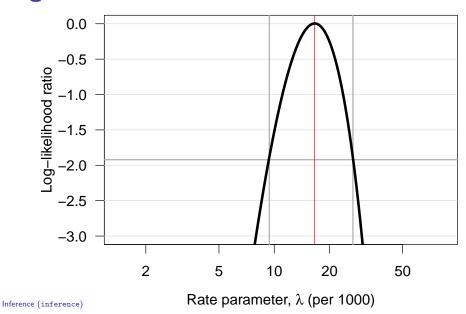

## Log-likelihood function 14 events, 843.6 PY

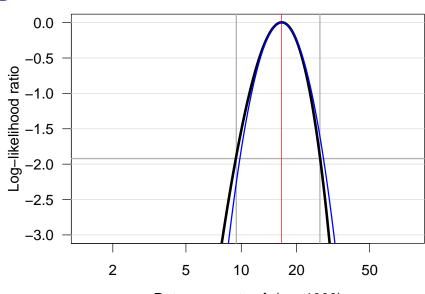

Inference (inference) Rate parameter,  $\lambda$  (per 1000) 36/ 149

## Log-likelihood function 14 events, 843.6 PY

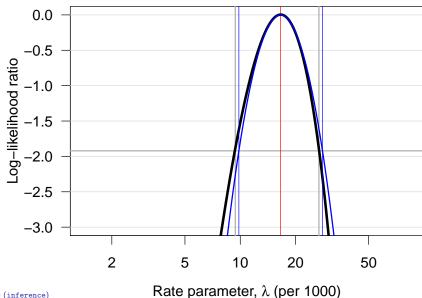

Inference (inference)

36/ 149

#### Confidence interval for a rate

- ▶ Based on the quadratic approximation to the normal density
- ▶ A 95% confidence interval for the log of a rate is:

$$\hat{\theta} \pm 1.96/\sqrt{D} = \log(\hat{\lambda}) \pm 1.96/\sqrt{D}$$

- the 1.96 is from the normal distribution, that is what it is used for.
- ▶ Take the exponential to get the confidence interval for the rate:

$$\hat{\lambda} \stackrel{\times}{\div} \underbrace{\exp(1.96/\sqrt{D})}_{\text{error factor,erf}}$$

— the probability that the theoretical rate  $\lambda$  is in this interval is 95%.

Inference (inference)

37/ 149

## **Example for a single rate**

Suppose we have 14 deaths during 843.6 years of follow-up.

The rate is computed as:

$$\hat{\lambda} = D/Y = 14/843.6 = 0.0165 = 16.5$$
 per 1000 years

The confidence interval is computed as:

$$\hat{\lambda} \stackrel{\times}{\div} \text{erf} = 16.5 \stackrel{\times}{\div} \exp(1.96/\sqrt{14}) = (9.8, 28.0)$$

per 1000 person-years.

Inference (inference) 38/149

#### Ratio of two rates

If we have observations of two rates  $\lambda_1$  and  $\lambda_0$ , based on  $(D_1, Y_1)$  and  $(D_0, Y_0)$ , the variance of the difference of the log-rates,  $\log(\lambda_1) - \log(\lambda_0) = \log(RR)$ , is:

$$var(log(RR)) = var(log(\lambda_1/\lambda_0))$$

$$= var(log(\lambda_1)) + var(log(\lambda_0))$$

$$= 1/D_1 + 1/D_0$$

As before a 95% c.i. for the  ${\rm RR}$  is then, using the normal distribution:

$$RR \stackrel{\times}{\div} \exp\left(1.96\sqrt{\frac{1}{D_1} + \frac{1}{D_0}}\right)$$
error factor

Inference (inference)

#### Difference of two rates

If we have observations of two rates  $\lambda_1$  and  $\lambda_0$ , based on  $(D_1, Y_1)$  and  $(D_0, Y_0)$ , the variance of the difference of the rates,  $\lambda_1 - \lambda_0 = \mathrm{RD}$ , is:

$$\operatorname{var}(RD) = \operatorname{var}(\lambda_1 - \lambda_0)$$
$$= \operatorname{var}(\lambda_1) + \operatorname{var}(\lambda_0)$$
$$= D_1/Y_1^2 + D_0/Y_0^2$$

As before a 95% c.i. for the  ${\rm RD}$  is then, using the normal distribution:

$$RD \pm 1.96 \sqrt{\frac{D_1}{Y_1^2} + \frac{D_0}{Y_0^2}}$$

Inference (inference) 40/ 149

#### **Example**

Suppose we in group 0 have 14 deaths during 843.6 years of follow-up in one group, and in group 1 have 28 deaths during 632.3 years.

The rate-ratio is computed as:

RR = 
$$\hat{\lambda}_1/\hat{\lambda}_0 = (D_1/Y_1)/(D_0/Y_0)$$
  
=  $(28/632.3)/(14/843.6) = 0.0443/0.0165 = 2.669$ 

The 95% confidence interval is computed as:

$$\hat{RR} \stackrel{\times}{\div} erf = 2.669 \stackrel{\times}{\div} exp(1.96\sqrt{1/14 + 1/28})$$
  
=  $2.669 \stackrel{\times}{\div} 1.899 = (1.40, 5.07)$ 

Inference (inference) 41/ 149

## Estimating a rate using R

Poisson likelihood for one rate, based on 14 events in 843.6 PY:

Conventional description for mortality rates:

"We used Poisson regression with log-person-years as offset..."

But really both D and Y are outcomes (random variables)

Inference (inference) 42/ 149

## Estimating a rate using R

But really both D and Y are outcomes (random variables)

...then you write:

"We used multiplicative Poisson regression for events and person-years. . . "

Inference (inference) 43/ 149

## RR example using R

Poisson likelihood, two rates, or one rate and RR:

Inference (inference) 44/ 149

#### Statistical tests

- Are the observed data consistent with a given value of the parameter?
- Such a value is often a null value
- Typically a conservative assumption, e.g.: "no difference in outcome between the groups"
- Arr RR = 1 or RD = 0
- ▶ This is called a **null hypothesis**,  $H_0$

Inference (inference) 45/ 149

## Computing a statistical test

▶ Based on the **central limit theorem**:

**•** 

$$Z_{\mathsf{obs}} = \frac{\hat{\mathrm{RR}} - 1}{\mathrm{s.e.(RR)}} \approx \mathcal{N}(0, 1)$$

•

$$Z_{\text{obs}} = \frac{\hat{RD} - 0}{\text{s.e.}(RD)} \approx \mathcal{N}(0, 1)$$

- ▶ How far are are we from the null in terms of the precision
- ▶ **How far** is quantified by the P-value:  $P = P \{Z \text{ is more extreme than } Z_{\text{obs}} | H_0 \text{ is true} \}$

Inference (inference) 46/ 149

## Interpretation of *P*-values

- ▶ Note **it is not** "the probability that  $H_0$  is true"!
- No mechanical rules of inference
- Rough guidelines:
  - "large" value (p > 0.1): consistent with  $H_0$  but not necessarily supporting it,
  - "small" value (p < 0.01): indicates evidence against  $H_0$
  - "intermediate" value ( $p \approx 0.05$ ): weak evidence against  $H_0$
- ▶ Division of p-values into "significant" or "non-significant" by cut-off of 5% must be avoided!
- $\blacktriangleright$  . . . remember that the 5% is an arbitrary number taken out of thin air.

Inference (inference) 47/ 149

## Confidence interval (CI)

- ▶ Range of values of the parameter compatible with the observed data the range of null values that will give a P-value larger than 5% (1 confidence level)
- Specified at certain confidence level, commonly 95% (also 90 % and 99% used)
- ► The probability that the random interval covers the true parameter value equals the confidence level (e.g. 95%).
- ► The probability that the parameter value is in the interval is confidence level (e.g. 95%).

Inference (inference) 48/ 149

## Long-term behaviour of CI

Variability of 95% CI under hypothetical repetitions of similar study, when true rate ratio is RR.

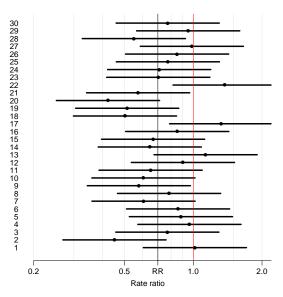

In the long run 95% of these intervals would cover the true value but 5% would not.

Inference (inference) 49/ 149

## Long-term behaviour of CI

Variability of 95% CI under hypothetical repetitions of similar study, when true rate ratio is RR.

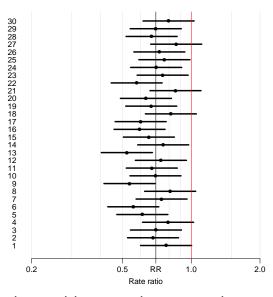

In the long run 95% of these intervals would cover the true value but 5% would not.

Inference (inference) 49/ 149

## Interpretation of CI

- ► Confidence intervals gives **quantitative** information on the parameter and on statistical uncertainty about its value
- narrow CI about  $H_0$  value  $\rightarrow$  results give support to  $H_0$
- lacktriangleright narrow CI about non- $H_0$  value ightarrow results give support to an alternative
- wide CI about  $H_0$  value  $\rightarrow$  results inconclusive
- wide CI about non- $H_0$  value  $\rightarrow$  results inconclusive
- width of the interval determines the precision
- ▶ **location** of the interval determines relevance

Inference (inference) 50/149

#### Confidence interval and P-value

95 % Cls of rate difference  $\delta$  and P values for  $H_0$ :  $\delta = 0$  in different studies.

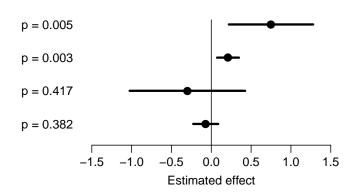

- Which ones are significant?
- ▶ Which ones are informative?

Inference (inference) 51/ 149

#### Recommendations

Sterne and Davey Smith: Sifting the evidence – what's wrong with significance tests? *BMJ* 2001; **322**: 226-231.

"Suggested guidelines for the reporting of results of statistical analyses in medical journals"

- 1. The description of differences as statistically significant is not acceptable.
- 2. Confidence intervals (CI) for the main results should always be included, but 90% rather than 95% levels should be used.

Inference (inference) 52/ 149

#### Recommendations

- 3. Cls should not be used as a surrogate means of examining significance at the conventional 5% level.
- 4. Interpretation of CIs should focus on the implications (clinical importance) of the range of values in the interval.
- 5. In observational studies it should be remembered that considerations of confounding and bias are at least as important as the issues discussed in this paper.

Inference (inference) 53/ 149

# **Analysis**

#### Bendix Carstensen & Esa Läärä

Nordic Summerschool of Cancer Epidemiology Danish Cancer Society / NCU, August 2019 / January 2020

http://BendixCarstensen.com/NSCE/2019 analysis

## **Crude analysis**

- ► Single incidence rate
- Rate ratio in cohort study
- ▶ Rate difference in cohort study
- Rate ratio in case-control study
- Analysis of proportions
- Extensions and remarks

Analysis (analysis) 54/ 149

## Single incidence rate

- ▶ **Model**: Events occur with constant rate  $\lambda$ .
- Parameter of interest:

 $\lambda = \text{true rate in target population}$ 

▶ **Estimator**:  $\widehat{\lambda} = R$ , the empirical rate in a "representative sample" from the population:

$$R = \frac{D}{Y} = \frac{\text{no. of cases}}{\text{person-time}}$$

▶ Standard error of rate:  $SE(R) = R/\sqrt{D}$ .

Analysis (analysis) 55/ 149

## **Example using R**

Poisson likelihood for one rate, based on 14 events in 843.6 PY:

But really both D and Y are outcomes (random variables)

Analysis (analysis) 56/ 149

## Rate ratio in cohort study

Question: What is the rate ratio of cancer in the exposed as compared to the unexposed group?

Model Cancer incidence rates constant in both groups, values  $\lambda_1$ ,  $\lambda_0$ 

Parameter of interest is ratio of theoretical rates:

$$\rho = \frac{\lambda_1}{\lambda_0} = \frac{\text{rate among exposed}}{\text{rate among unexposed}}$$

Null hypothesis  $H_0: \rho = 1$ : exposure has no effect.

Analysis (analysis) 57/ 149

## Rate difference in cohort study

Question: What is the rate difference of cancer in the exposed as compared to the unexposed group?

Model Cancer incidence rates constant in both groups, values  $\lambda_1$ ,  $\lambda_0$ 

Parameter of interest is difference between theoretical rates:

 $\delta = \lambda_1 - \lambda_0 = \text{rate among exposed} - \text{rate among unexposed}$ 

Null hypothesis  $H_0: \delta = 0$ : exposure has no effect.

Analysis (analysis) 58/ 149

## RR example using R

Poisson likelihood, two rates, or one rate and RR:

Analysis (analysis) 59/ 149

## RD example using R

Poisson likelihood, two rates, or one rate and RD:

You do it (**both** RR and RD):

What is the interpretation of the parameters?

Analysis (analysis) 60/ 149

## **Analysis of proportions**

- ► Suppose we have cohort data with a **fixed risk period**, i.e. all subjects are followed over the same period and therefore has the same length, as well as no losses to follow-up (no censoring).
- ▶ In this setting the **risk**,  $\pi$ , of the disease over the risk period is estimated by simple
- ▶ incidence proportion (often called "cumulative incidence" or even "cumulative risk")

Analysis (analysis) 61/ 149

## **Analysis of proportions**

Theoretical proportion: probability,  $\pi$ , that a random persons becomes a case in the period.

$$\widehat{\pi} = p = \frac{x}{n}$$

$$= \frac{\text{number of new cases during period}}{\text{size of population at start}}$$

Analysis (analysis) 62/ 149

## **Analysis of proportions**

Theoretical prevalence: probability, p, that a randomly chosen person in the population is a case.

Analogously, empirical **prevalence** (proportion) at a certain point of time t:

$$\widehat{p} = \frac{\text{no. of prevalent cases at } t}{\text{total population size at } t} = \frac{x}{n}$$

Analysis (analysis) 63/ 149

## **Analysis of proportions**

- ► Proportions (unlike rates) are dimensionless quantities ranging from 0 to 1
- Analysis of proportions based on binomial distribution
- Standard error for an estimated proportion:

$$SE(p) = \sqrt{\frac{p(1-p)}{n}} = p \times \sqrt{\frac{(1-p)}{x}}$$

- Depends also inversely on x!
- ... but not a good approximation...

Analysis (analysis) 64/ 149

## **Analysis of proportions**

- ightharpoonup CI:  $p \pm 2 \times SE(p)$  are within [0;1] if x > 4/(1+4/n)
- ▶ This is always true if x > 3 (if x > 2 for n < 12)
- lacktriangle but the approximation is not good for x < 10

Analysis (analysis) 65/ 149

## **Analysis of proportions**

- Use confidence limits based on symmetric (normal) log(OR):
- ▶ Compute error factor:  $EF = \exp(1.96/\sqrt{np(1-p)})$
- ▶ then use to compute confidence interval:

$$p/(p+(1-p)\overset{\times}{\div}\mathrm{EF})$$

- Observed x = 4 out of n = 25:  $\hat{p} = 4/25 = 0.16$
- ► Naive CI:  $0.16 \pm 1.96 \times \sqrt{0.16 \times 0.84/25} = [0.016; 0.304]$
- Better: EF =  $\exp(1.96/\sqrt{25 \times 0.16 \times 0.84}) = 2.913$

CI: 
$$0.16/(0.16 + (0.84 \times 2.913)) = [0.061; 0.357]$$

Analysis (analysis) 66/ 149

## **Analysis of proportions by glm**

- ▶ Default is to model logit(p) = log(p/(1-p)), log-odds
- Using ci.exp gives odds ( $\omega$ ):

```
\omega = p/(1-p) \quad \Leftrightarrow \quad p = \omega/(1+\omega)
```

Analysis (analysis) 67/ 149

## **Analysis of proportions by glm**

Also possible to model  $\log(p)$ , log-probability, by changing the link function:

We see that the estimated probability is the same but the confidence limits are slightly different.

Analysis (analysis) 68/ 149

## Rate ratio in case-control study

Parameter of interest:  $\rho = \lambda_1/\lambda_0$  — same as in cohort study.

Case-control design:

- incident cases occurring during a given period in the source population are collected
- controls are obtained by incidence density sampling from those at risk in the study base
- exposure is ascertained in cases and chosen controls.

Analysis (analysis) 69/ 149

## Rate ratio in case-control study

Summarized data on outcome:

| Exposure | Cases | Controls |
|----------|-------|----------|
| yes      | $D_1$ | $C_1$    |
| no       | $D_0$ | $C_0$    |

- ▶ Can we directly estimate the rates  $\lambda_0$  and  $\lambda_1$  from this?
- ▶ and the ratio of these?
- NO and YES (respectively)
- ▶ Rates are **not** estimable from a case-control design

Analysis (analysis) 70/149

## Rate ratio in case-control study

▶ If controls are representative of the person- years in the population, their division into exposure groups estimates the exposure distribution of the person-years:

$$C_1/C_0 \approx Y_1/Y_0$$

▶ Hence, we can estimate the RR by the OR:

$$\widehat{RR} = OR = \frac{D_1/Y_1}{D_0/Y_0} = \frac{D_1/D_0}{Y_1/Y_0} \approx \frac{D_1/D_0}{C_1/C_0} = \frac{D_1/C_1}{D_0/C_0}$$

- $\Rightarrow$  RR estimated by the ratio of the case-control ratios (D/C)
  - ...but of course there is a penalty to pay...

Analysis (analysis) 71/ 149

## Rate ratio from case-control study

Standard error for log(OR), 95% error factor and approximate CI for OR:

$$SE(\log(OR)) = \sqrt{\frac{1}{D_1} + \frac{1}{D_0} + \frac{1}{C_1} + \frac{1}{C_0}}$$

$$EF = \exp(1.96 \times SE(\log(OR)))$$

$$CI = [OR/EF, OR \times EF]$$

NB. Random error again depends inversely on numbers of cases and controls — the penalty, in the two exposure groups.

Analysis (analysis) 72/ 149

## Example: mobile phone use and brain cancer

(Inskip et al. NEJM 2001; 344: 79-86).

| Daily use             | Cases | Controls |
|-----------------------|-------|----------|
| $\geq 15 \text{ min}$ | 35    | 51       |
| no use                | 637   | 625      |

The RR associated with use of mobile phone longer than 15 min (vs. none) is estimated by the OR:

$$OR = \frac{35/51}{637/625} = 0.67$$

Analysis (analysis) 73/149

## Example: mobile phone use and brain cancer

SE for log(OR), 95% error factor and approximate CI for OR:

$$SE(log(OR)) = \sqrt{\frac{1}{35} + \frac{1}{637} + \frac{1}{51} + \frac{1}{625}} = 0.2266$$

$$EF = exp()1.96 \times 0.2266) = 1.45$$

$$CI = [0.67/1.45, 0.67 \times 1.45] = [0.43, 1.05]$$

N.B. model-adjusted estimate (with 95% CI):

$$OR = 0.6[0.3, 1.0]$$

Analysis (analysis) 74/ 149

#### OR from binomial model

- ▶ Intercept is meaningless; only exposure estimate is relevant
- ▶ The parameter in the model is log(OR), so using ci.exp gives us the estimated OR same as in the hand-calculation above.

► This is called **logistic regression** 

Analysis (analysis) 75/ 149

#### **Extensions and remarks**

- ► This extends to crude analyses of exposure variables with several categories when each exposure category is separately compared to a reference group
- ► Evaluation of possible monotone trend in the parameter over increasing levels of exposure: estimation of regression slope
- Crude analysis is insufficient in observational studies:
- control of confounding needed

Analysis (analysis) 76/149

# **Short recap**

#### Bendix Carstensen & Esa Läärä

Nordic Summerschool of Cancer Epidemiology Danish Cancer Society / NCU, August 2019 / January 2020

http://BendixCarstensen.com/NSCE/2019

recap

#### **Rates**

- ▶ dimension time<sup>-</sup>1
- estimated as  $\hat{\lambda} = D/Y$
- confidence interval for  $\lambda$ :
  - multiplicative  $\lambda \stackrel{\times}{\div} erf$
  - additive  $\lambda \pm \mathrm{EM}$

Short recap (recap) 77/ 149

#### Practical model for rates

```
> library( Epi )
    > D <- 14 ; Y <- 843.6/1000 ; D/Y
    [1] 16.59554
    > m0 <- glm( D ~ 1, offset=log(Y), family=poisson )</pre>
    > ci.exp( m0 )
                exp(Est.)
                            2.5%
                                      97.5%
    (Intercept) 16.59554 9.82875 28.02107
    Better way:
    > mm <- glm( cbind(D,Y) ~ 1, family=poisreg )</pre>
    > ci.exp( mm )
                exp(Est.)
                            2.5%
    (Intercept) 16.59554 9.82875 28.02107
Short recap (recap)
                                                                                    78/149
```

## Allows error factor and margin too:

#### With error margin (conf.int. on rate-scale)

Short recap (recap) 79/ 149

## Rate ratio and rate difference

Short recap (recap)

#### Rate ratio and rate difference

Short recap (recap) 81/ 149

#### **Models**

- Probability model: Data generator, model to data
- Statistical analysis: From data to model (parameters)
- Maximum likelihood is the basis for parameter estimation
- But only for given model
- Normal approximation provides confidence intervals
- ▶ either for log-rates, rates, RR, RD, OR
- Beware of P-values

Short recap (recap) 82/ 149

# Stratified analysis

#### Bendix Carstensen & Esa Läärä

Nordic Summerschool of Cancer Epidemiology Danish Cancer Society / NCU, August 2019 / January 2020

## Stratified analysis

- ► Shortcomings of crude analysis
- Effect modification
- Confounding
- Steps of stratified analysis
- Estimation of rate ratio
- Matched case-control study

Stratified analysis (strat)

## **Shortcomings of crude analysis**

- ▶ the rate ratio for the risk factor of interest is not constant, but varies by other determinants of the disease
- heterogeneity of the comparative parameter or effect modification
  - ▶ the exposure groups are not comparable w.r.t. other determinants of disease
- ⇒ bias in comparison or confounding
- exposure varies across other determinants

Stratified analysis (strat) 84/ 149

#### Models for outcome with effects of

- primary variable ("exposure")
- secondary variable ("stratum")
- effect modification is the interaction model exposure x stratum exposure with different effects across strata
- confounding is the main-effects model
   exposure+stratum exposure with same effect across strata

Stratified analysis (strat) 85/149

## Handling for effect modification and confounding

- Stratification of data
   by potentially modifying and/or confounding factor(s)
   & use of adjusted estimators
- Conceptually simpler, and technically less demanding approach is regression modeling
- ▶ Regression modeling is feasible because we have computers
- ▶ ...adjustment estimators are left-overs from teachers taught before the advent of computers (e.g. BxC & EL...)

Stratified analysis (strat) 86/ 149

#### **Effect modification**

Incidence rates (per  $10^5$  PY) of lung cancer by occupational asbestos exposure and smoking:

| Asbestos        | Smokers | Non-smokers |
|-----------------|---------|-------------|
| exposed         | 600     | 60          |
| unexposed       | 120     | 12          |
| Rate ratio      | 5       | 5           |
| Rate difference | 480     | 48          |

Is the effect of asbestos exposure the same or different in smokers than in non-smokers?

Stratified analysis (strat) 87/149

## Effect modification (cont'd)

Depends how the effect is measured:

- ▶ Rate ratio: constant or **homogeneous**
- Rate difference: heterogeneous:
   The value of rate difference is modified by smoking.

Smoking is thus an **effect modifier** of asbestos exposure on the absolute scale (rates) but **not** on the relative scale (log-rates)

Stratified analysis (strat) 88/149

Incidence of CHD (per  $10^3$  PY) by risk factor E and age:

| Factor E        | Young | Old |
|-----------------|-------|-----|
| exposed         | 4     | 9   |
| unexposed       | 1     | 6   |
| rate ratio      | 4     | 1.5 |
| rate difference | 3     | 3   |

- Rate ratio modified by age
- Rate difference not modified.
- ➤ There is no such thing as interaction (effect modification) without reference to the **scale** of the effect (e.g. additive or multiplicative)

Stratified analysis (strat)

## Handling effect modification

- ► In real examples, comparative parameters are more or less heterogeneous across categories of other determinants of disease
- ▶ This is termed **interaction** or **effect modification**
- ▶ The effect of *X* depend on the level of *Z*
- ▶ The effect of X cannot be described by a single number,
- ...it is a function of Z

Stratified analysis (strat) 90/ 149

#### **Actual example**

Age-specific CHD mortality rates (per  $10^4$  PY) and numbers of cases (D) among British male doctors by cigarette smoking, rate differences (RD) and rate ratios (RR) (Doll and Hill, 1966).

|         | Smokers |     | Non-smokers |                |     |     |
|---------|---------|-----|-------------|----------------|-----|-----|
| Age (y) | rate    | D   | rate        | $\overline{D}$ | RD  | RR  |
| 35-44   | 6.1     | 32  | 1.1         | 2              | 5   | 5.7 |
| 45-54   | 24      | 104 | 11          | 12             | 13  | 2.1 |
| 55-64   | 72      | 206 | 49          | 28             | 23  | 1.5 |
| 65-74   | 147     | 186 | 108         | 28             | 39  | 1.4 |
| 75-84   | 192     | 102 | 212         | 31             | -20 | 0.9 |
| Total   | 44      | 630 | 26          | 101            | 18  | 1.7 |

Stratified analysis (strat) 91/ 149

## **CHD** and smoking

Both comparative parameters appear heterogeneous:

- ▶ RD increases by age (at least up to 75 y)
- ▶ RR decreases by age

No single-parameter (common rate ratio or rate difference) comparison captures adequately the joint pattern of rates.

Stratified analysis (strat) 92/ 149

#### **Evaluation of modification**

- Modification or its absence is an inherent property of the phenomenon:
- cannot be removed or "adjusted" for
- it depends on the scale on which it is measured
- Before looking for effect-modification:
  - what scale are we using for description of effects
  - how will we report the modified effects (the interaction)

Stratified analysis (strat) 93/ 149

## **Evaluation of modification (cont'd)**

- statistical tests for heterogeneity insensitive and rarely helpful
- ▶ ⇒ tempting to assume "no essential modification":
- + simpler analysis and result presentation,
- misleading if essential modification present.

Stratified analysis (strat) 94/ 149

## CHD and smoking example with R I

```
> library( Epi )
> R <- c(6.1, 24, 72,147,192, 1.1,11,49,108,212)
> D <- c( 32,104,206,186,102, 2 ,12,28, 28, 31)
> Y <- D/R # risk time in units of 10^4 PY
> smk <- factor( rep(1:2,each=5), labels=c("Smoke","non-Sm") )
> age <- factor( rep(seq(35,75,10),2) )
> data.frame(D,Y,age,smk)
```

Stratified analysis (strat) 95/149

## CHD and smoking example with R II

```
D Y age smk

1 32 5.2459016 35 Smoke

2 104 4.3333333 45 Smoke

3 206 2.8611111 55 Smoke

4 186 1.2653061 65 Smoke

5 102 0.5312500 75 Smoke

6 2 1.8181818 35 non-Sm

7 12 1.0909091 45 non-Sm

8 28 0.5714286 55 non-Sm

9 28 0.2592593 65 non-Sm

10 31 0.1462264 75 non-Sm

> ma <- glm( cbind(D,Y) ~ age + smk, family=poisreg )

> mi <- update( ma, . ~ . + age:smk ) # add the interaction

> anova( ma, mi, test="Chisq" )
```

Stratified analysis (strat) 96/ 149

## CHD and smoking example with R III

```
Analysis of Deviance Table
Model 1: cbind(D, Y) ~ age + smk
Model 2: cbind(D, Y) ~ age + smk + age:smk
  Resid. Df Resid. Dev Df Deviance Pr(>Chi)
           4
                  11.993
                   0.000 4 11.993 0.0174
           0
> aa <- glm( cbind(D,Y) ~ age + smk, family=poisreg(link='identity') ) > ai <- update( ma, . ~ . + age:smk ) # add the interaction
> anova( aa, ai, test="Chisq" )
Analysis of Deviance Table
\label{eq:model 1: cbind(D, Y) ~ age + smk} \\
Model 2: cbind(D, Y) ~ age + smk + age:smk
  Resid. Df Resid. Dev Df Deviance Pr(>Chi)
           4
                  7.7434
2
           0
                  0.0000 4 7.7434 0.1014
```

Stratified analysis (strat) 97/ 149

## **Confounding - operation example**

Observational clinical study with comparison of success of treatment between two types of operation for treating renal calculi:

- OS: open surgery (invasive)
- ▶ PN: percutaneous nephrolithotomy (non-invasive)

| Treatment | Pts | Op. OK | % OK | %-diff. |
|-----------|-----|--------|------|---------|
| OS        | 350 | 273    | 78   |         |
| PN        | 350 | 290    | 83   | +5      |

PN appears more successful than OS?

Stratified analysis (strat) 98/ 149

# **Operation example**

Results stratified by initial diameter size of the stone:

| Size         | Treatment | Pts       | Op. OK    | % OK     | %-diff. |
|--------------|-----------|-----------|-----------|----------|---------|
| < 2 cm:      |           | 87<br>270 | 81<br>235 | 93<br>87 | -6      |
| $\geq 2$ cm: | OS<br>PN  | 263<br>80 | 192<br>55 | 73<br>69 | -4      |

OS seems more succesful in both subgroups.

Is there a paradox here?

Stratified analysis (strat) 99/ 149

### **Operation example**

- ▶ Treatment groups are not comparable w.r.t. initial size.
- ► Size of the stone (SS) is a **confounder** of the association between operation type and success:
- 1 a determinant of outcome (success), based on external knowledge,
- 2 statistically associated with operation type in the study population,
- 3 not causally affected by operation type.

# **Operation example**

- ▶ Instance of "confounding by indication":
  - patient status affects choice of treatment,
  - $\Rightarrow$  bias in comparing treatments.
- ▶ This bias is best avoided in planning:
  - randomized allocation of treatment.

Stratified analysis (strat) 101/149

## Grey hair and cancer incidence

| Age   | Gray<br>hair | Cases    | $\begin{array}{c} \text{P-years} \\ \times 1000 \end{array}$ | Rate<br>/1000 y | RR   |
|-------|--------------|----------|--------------------------------------------------------------|-----------------|------|
| Total | yes<br>no    | 66<br>30 | 25<br>25                                                     | 2.64<br>1.20    | 2.2  |
| Young | yes<br>no    | 6<br>11  | 10<br>20                                                     | 0.60<br>0.55    | 1.09 |
| Old   | yes<br>no    | 60<br>19 | 15<br>5                                                      | 4.0<br>3.8      | 1.05 |

Observed crude association nearly vanishes after controlling for age.

Stratified analysis (strat)

# Means for control of confounding

### Design:

- Randomization
- Restriction
- Matching

## Means for control of confounding (cont'd)

### Analysis:

- Stratification
- Regression modeling

Only randomization can remove confounding due to **unmeasured** factors.

Other methods provide partial removal, but **residual** confounding may remain.

Stratified analysis (strat) 104/149

## Steps of stratified analysis

- Stratify by levels of the potential confounding/modifying factor(s)
- ► Compute stratum-specific estimates of the effect parameter (e.g. RR or RD)
- ► Evaluate similarity of the stratum-specific estimates by "eye-balling" or test of heterogeneity.

Stratified analysis (strat)

## Steps of stratified analysis (cont.)

- If the parameter is judged to be homogeneous enough, calculate an adjusted summary estimate.
- ▶ If effect modification is judged to be present:
  - report stratum-specific estimates with Cls,
  - ▶ if desired, calculate an adjusted summary estimate by appropriate standardization (formally meaningless).

### **Estimation of rate ratio**

- ▶ Suppose that the rate ratio RR is sufficiently homogeneous across strata (no modification), but confounding is present.
- Crude RR estimator is biased.
- Adjusted summary estimator, controlling for confounding, must be used.
- ► These estimators are **weighted** averages of stratum-specific estimators.

Stratified analysis (strat) 107/149

## **Adjusted summary estimators**

Different weighting methods:

- maximum likelihood (ML)
- weighted least squares (WLS)
- Mantel-Haenszel (MH) weights
- ▶ (direct) standardization by external standard population (CMF)
- standardized morbidity ratio (SMR)

Preferred method in analysis: ML Useful method in simple descriptive: CMF / SMR

Stratified analysis (strat) 108/ 149

# Gray hair & cancer

## Gray hair & cancer

Crude and adjusted risk estimate by Poisson model:

```
> library( Epi )
> ci.exp( glm( cbind(D,Y) ~ hair
                                     , family=poisreg ) )
                                 97.5%
           exp(Est.)
                         2.5%
(Intercept)
              1.2 0.8390232 1.716281
hairGray
                 2.2 1.4288756 3.387279
> ci.exp( glm( cbind(D,Y) ~ hair + age, family=poisreg ) )
           exp(Est.)
                           2.5%
(Intercept) 3.7782269 2.49962653 5.7108526
hairGray 1.0606186 0.67013527 1.6786339
         0.1470116 0.08418635 0.2567211
ageYoung
```

Stratified analysis (strat) 110/ 149

# Case-control study of Alcohol and oesophageal cancer

- ▶ Tuyns et al. 1977, see Breslow & Day 1980,
- ▶ 205 incident cases,
- ▶ 770 unmatched population controls,
- Risk factor: daily consumption of alcohol.
- Crude summary:

| Exposure $\geq 80 \text{ g/d}$ | Cases | Controls | OR   |
|--------------------------------|-------|----------|------|
| yes                            | 96    | 109      | 5.64 |
| no                             | 104   | 666      |      |

Stratified analysis (strat) 111/ 149

# Crude analysis of CC-data

The odds-ratio of oesophageal cancer, comparing high vs. low alcohol consumption is 5.64(4.00;7.95)

### Stratification by age

| Age   | Exposure $\geq 80~\mathrm{g/d}$ | Cases | Controls | EOR      |
|-------|---------------------------------|-------|----------|----------|
| 25-34 | yes                             | 1     | 9        | $\infty$ |
|       | no                              | 0     | 106      |          |
| 35-44 | yes                             | 4     | 26       | 5.05     |
|       | no                              | 5     | 164      |          |
| 45-54 | yes                             | 25    | 29       | 5.67     |
|       | no                              | 21    | 138      |          |
| 55-64 | yes                             | 42    | 27       | 6.36     |
|       | no                              | 34    | 139      |          |
| 65-74 | yes                             | 19    | 18       | 2.58     |
|       | no                              | 36    | 88       |          |
| 75-84 | yes                             | 5     | 0        | $\infty$ |
|       | no                              | 8     | 31       |          |

**NB!** Selection of controls: inefficient study Should have employed stratified sampling by age.

Stratified analysis (strat)

## Stratified analysis

```
> ca <- c( 1, 0, 4, 5, 25, 21, 42, 34, 19, 36, 5, 8 )
> co <- c(9, 106, 26, 164, 29, 138, 27, 139, 18, 88, 0, 31)
> alc <- rep( c(">80","<80"), 6 )
> age <- factor( rep( seq(25,75,10), each=2 ) )</pre>
> data.frame( ca, co, alc, age )
   ca co alc age
1
   1 9 >80
              25
   0 106 <80
              25
      26 >80
  5 164 <80
              35
  25 29 >80
  21 138 <80
  42 27 >80
              55
  34 139 <80
9 19 18 >80
              65
10 36 88 <80
              65
      0 >80
              75
11 5
12 8 31 <80 75
```

Stratified analysis (strat) 114/149

### Stratified analysis

The "age:" operator produces a separate alc-OR for each age class (in the absence of a main effect of alc):

```
> mi <- glm( cbind(ca,co) ~ age + age:alc, family=binomial )
> round( ci.exp( mi ), 3 )
                 exp(Est.) 2.5%
                                  97.5%
(Intercept) 0.000000e+00 0.000
                                     Inf
            2.345328e+10 0.000
age35
                                     Inf
            1.170624e+11 0.000
age45
                                     Inf
age55
             1.881661e+11 0.000
                                     Inf
age65
             3.147003e+11 0.000
                                     Inf
age75
             1.985206e+11 0.000
                                     Tnf
age25:alc>80 8.547416e+10 0.000
                                     Inf
age35:alc>80 5.046000e+00 1.272 20.025
age45:alc>80 5.665000e+00 2.799 11.464
age55:alc>80 6.359000e+00 3.449 11.726
age65:alc>80 2.580000e+00 1.216 5.475
age75:alc>80 1.755246e+11 0.000
```

## Stratified analysis

...only the relevant parameters:

- ► The age-specific ORs are quite variable
- Random error in some of them apparently large
- No clear pattern in the interaction

Stratified analysis (strat) 116/ 149

## Oesophageal cancer CC — effect modification?

- ► Some evidence against homogeneity, but no clear pattern in the interaction (effect modification)
- Extract a common effect from the reduced model

Stratified analysis (strat) 117/149

## Oesophageal cancer CC — linear effect modification

Evidence against linear interaction (OR decreasing by age)

## Oesophageal cancer CC — effect modification?

- ▶ No clear interaction (effect modification) detected
- ► Crude OR: 5.64(4.00; 7.95)
- ► Adjusted OR: 5.31(3.66; 7.70)
- ▶ **Note:** No test for confounding exists.

Stratified analysis (strat) 119/ 149

# Regression models

### Bendix Carstensen & Esa Läärä

Nordic Summerschool of Cancer Epidemiology Danish Cancer Society / NCU, August 2019 / January 2020

http://BendixCarstensen.com/NSCE/2019

regress

## Regression modeling

- Limitations of stratified analysis
- ▶ Log-linear model for rates
- Additive model for rates
- Model fitting
- Problems in modeling

Regression models (regress) 120/ 149

### Limitations of stratified analysis

- Multiple stratification:
  - many strata with sparse data
  - loss of precision
- Continuous risk factors must be categorized
  - loss of precision
  - arbitrary (unreasonable) assumptions about effect shape
- ▶ More than 2 exposure categories:
  - ▶ Pairwise comparisons give inconsistent results
  - (non)Linear trends not easily estimated

Regression models (regress) 121/ 149

### **Limitations**

- Joint effects of several risk factors difficult to quantify
- Matched case-control studies: difficult to allow for confounders & modifiers not matched on.

These limitations may be overcome to some extent by regression modeling.

Key concept: statistical model

Regression models (regress) 122/ 149

### Log-linear model for rates

Assume that the theoretical rate  $\lambda$  depends on **explanatory variables** or **regressors** X, Z (& U, V, ...) according to a **log-linear** model

$$\log(\lambda(X, Z, \dots)) = \alpha + \beta X + \gamma Z + \dots$$

Equivalent expression, multiplicative model:

$$\lambda(X, Z, \dots) = \exp(\alpha + \beta X + \gamma Z + \dots)$$
$$= \lambda_0 \rho^X \tau^Z \dots$$

Regression models (regress) 123/ 149

## Log-linear model

Model parameters

$$\begin{array}{l} \alpha = \log(\lambda_0) = \text{intercept, log-baseline rate } \lambda_0 \\ \text{(i.e. rate when } X = Z = \cdots = 0) \\ \beta = \log(\rho) = \text{slope,} \\ \text{change in } \log(\lambda) \text{ for unit change in } X, \\ \text{adjusting for the effect of } Z \text{ (\& } U, V, \ldots) \\ e^{\beta} = \rho = \text{rate ratio for unit change in } X. \end{array}$$

No effect modification w.r.t. rate ratios assumed in this model.

Regression models (regress) 124/ 149

# Lung cancer incidence, asbestos exposure and smoking

Dichotomous explanatory variables coded:

- X =asbestos: 1: exposed, 0: unexposed,
- $ightharpoonup Z = {\sf smoking: 1: smoker, 0: non-smoker}$

Log-linear model for theoretical rates

$$\log(\lambda(X,Z)) = 2.485 + 1.609X + 2.303Z$$

Regression models (regress)

# Log-linear model: Variables

|           | Rates |                |       | Varia          | ables |                |
|-----------|-------|----------------|-------|----------------|-------|----------------|
|           |       | $\overline{X}$ |       | $\overline{X}$ |       | $\overline{Z}$ |
| Asbestos  | Smoke | Non-sm         | Smoke | Non-sm         | Smoke | Non-sm         |
| exposed   | 600   | 60             | 1     | 1              | 1     | 0              |
| unexposed | 120   | 12             | 0     | 0              | 1     | 0              |

**Note:** There will be **4** lines in the dataset, one for each combination of exposure and smoking

Regression models (regress) 126/ 149

### Lung cancer, asbestos and smoking

Entering the data:

— note that the data are artificial assuming the no. of PY among asbestos exposed is 1/4 of that among non-exposed

Regression models (regress) 127/ 149

## Lung cancer, asbestos and smoking

- Regression modeling
- Multiplicative (default) Poisson model
- 2 equivalent approaches
  - D response, log(Y) offset (mostly used in the literature)
  - cbind(D,Y) response, family=poisreg
  - ... the latter approach also useful for **additive** models

r(Eni)

Regression models (regress) 128/ 149

### Lung cancer, asbestos and smoking

Summary and extraction of parameters:

129/ 149

### Summary and extraction of parameters I

```
> ci.exp( mo )
           exp(Est.) 2.5%
                                 97.5%
              12 8.059539 17.867026
                  5 3.977142 6.285921
asb
                  10 6.732721 14.852836
smk
> ci.exp( mo, Exp=F )
                       2.5%
                               97.5%
           Estimate
(Intercept) 2.484907 2.086856 2.882957
          1.609438 1.380563 1.838312
           2.302585 1.906979 2.698191
> ci.exp( mm, Exp=F )
```

Regression models (regress) 130/ 149

## Summary and extraction of parameters II

```
Estimate 2.5% 97.5% (Intercept) 2.484907 2.086856 2.882957 asb 1.609438 1.380563 1.838312 smk 2.302585 1.906979 2.698191
```

Parameters are the same for the two modeling approaches.

Regression models (regress) 131/ 149

# Interpretation of parameters I

Regression models (regress) 132/ 149

### Interpretation of parameters II

Rates for all 4 asbestos/smoking combinations can be recovered from the above formula.

Regression models (regress) 133/ 149

# Log-linear model: Estimated rates

|                               | Rates      |             | Parameters                                                                |                           |
|-------------------------------|------------|-------------|---------------------------------------------------------------------------|---------------------------|
| Asbestos                      | Smokers    | Non-smokers | Smokers                                                                   | Non-smokers               |
| exposed<br>unexposed          | 600<br>120 |             | $\begin{array}{c} \alpha + \gamma + \beta \\ \alpha + \gamma \end{array}$ | $\alpha + \beta$ $\alpha$ |
| Rate ratio<br>Rate difference | 5<br>480   | 5<br>48     | $\exp(\beta)$ $\beta$                                                     | $\exp(\beta)$ $\beta$     |

Regression models (regress)

## Log-linear model

Model with effect modification (two regressors only)

$$\log(\lambda(X, Z)) = \alpha + \beta X + \gamma Z + \delta XZ,$$

equivalently

$$\lambda(X, Z) = \exp(\alpha + \beta X + \gamma Z + \delta XZ) = \lambda_0 \rho^X \tau^Z \theta^{XZ}$$

where  $\alpha$  is as before, but

 $\beta = \text{log-rate ratio } \rho \text{ for a unit change in } X \text{ when } Z = 0,$ 

 $\gamma = \text{log-rate ratio } au \text{ for a unit change in } Z \text{ when } X = 0$ 

Regression models (regress) 135/ 149

### **Interaction parameter**

 $\delta = \log(\theta)$ , interaction parameter, describing effect modification

For binary X and Z we have

$$\theta = e^{\delta} = \frac{\lambda(1,1)/\lambda(0,1)}{\lambda(1,0)/\lambda(0,0)},$$

i.e. the ratio of relative risks associated with X between the two categories of Z.

Regression models (regress) 136/ 149

### Log-linear model: Estimated rates

|                               | ŀ          | Rates       | Parameters                                                 |                             |  |
|-------------------------------|------------|-------------|------------------------------------------------------------|-----------------------------|--|
| Asbestos                      | Smokers    | Non-smokers | Smokers                                                    | Non-smoker                  |  |
| exposed unexposed             | 600<br>120 |             | $\frac{\alpha + \gamma + \beta + \delta}{\alpha + \gamma}$ | $\alpha + \beta$ $\alpha$   |  |
| Rate ratio<br>Rate difference | 5<br>480   |             | $\log(\beta + \delta) \\ \beta + \delta$                   | $\frac{\log(\beta)}{\beta}$ |  |

Regression models (regress) 137/149

### Lung cancer, asbestos and smoking

- ▶ No interaction on the multiplicative scale:
- ▶ interaction parameter is 1,
- asbestos and smoking effects are the unchanged,
- but SEs are larger because they refer to RRs for levels X=0 and Z=0 respectively and not both levels **jointly**

Regression models (regress) 138/ 149

### Additive model for rates

General form with two regressors

$$\lambda(X, Z) = \alpha + \beta X + \gamma Z + \delta XZ$$

 $\alpha = \lambda(0,0)$  is the baseline rate,

- $\beta = \lambda(x+1,0) \lambda(x,0)$ , rate difference for unit change in X when Z=0
- $\gamma = \lambda(0,z+1) \lambda(0,z)$ , rate difference for unit change in Z when X=0,

Regression models (regress) 139/ 149

### **Additive** model

 $\delta$  = interaction parameter.

• For binary X, Z:

$$\delta = [\lambda(1,1) - \lambda(1,0)] - [\lambda(0,1) - \lambda(0,0)]$$

- If no effect modification present,  $\delta=0$ , and
- $\beta$  = rate difference for unit change in X for all values of Z
- $\gamma = \text{rate difference for unit change in } Z$  for all values of X,

Regression models (regress) 140/ 149

## **Example: Additive model**

A very clear interaction (effect modification)

Regression models (regress) 141/ 149

$$\lambda(X, Z) = \alpha + \beta X + \gamma Z + \delta XZ = 12 + 48X + 108Z + 432XZ$$

- $\alpha=12$ , baseline rate, i.e. that among non-smokers unexposed to asbestos (reference group),
- $\beta=48~(60-12)$ , rate difference between asbestos exposed and unexposed among non-smokers only,
- $\gamma=108~(=120-12)$ , rate difference between smokers and non-smokers among only those unexposed to asbestos
- $\delta=$  excess of rate difference between smokers and non-smokers among those exposed to asbestos:

$$\delta = (600 - 120) - (60 - 12) = 432$$

Regression models (regress) 142/ 149

## **Model fitting**

Output from computer packages will give:

- parameter estimates and SEs,
- goodness-of-fit statistics,
- fitted values,
- ► residuals,...

May be difficult to interpret!

Model checking & diagnostics:

- assessment whether model assumptions seem reasonable and consistent with data
- involves fitting and comparing different models

Regression models (regress) 143/149

### **Problems in modeling**

- Simple model chosen may be far from the "truth".
- ▶ possible bias in effect estimation, underestimation of SEs.
- Multitude of models fit well to the same data which model to choose?
- Software easy to use:
- ...easy to fit models blindly
- ...possibility of unreasonable results

Regression models (regress) 144/ 149

### **Modeling**

- Modeling should not substitute, but complement crude analyses:
- Crude analyses should be seen as initial modeling steps: one or two effects in the model
- ► Final model for used for reporting developed mainly from subject matter knowledge
- Adequate training and experience required.
- Ask help from a professional statistician!
- ▶ Collaboration is the keyword.

Regression models (regress) 145/ 149

# **Conclusion**

### Bendix Carstensen & Esa Läärä

Nordic Summerschool of Cancer Epidemiology Danish Cancer Society / NCU, August 2019 / January 2020

http://BendixCarstensen.com/NSCE/2019 concl-analysis

## **Concluding remarks**

Epidemiologic study is a

#### Measurement excercise

Target is a parameter of interest, like

- ▶ incidence rate
- ▶ rate ratio
- rate difference
- relative risk
- difference in prevalences

Result: **Estimate** of the parameter.

Conclusion (concl-analysis) 146/149

### **Estimation and its errors**

Like errors in measurement, estimation of parameter is prone to error:

estimate = true parameter value + systematic error (bias) + random error

- confounding, non-comparability,
- measurement error, misclassification,
- non-response, loss to follow-up,

Conclusion (concl-analysis)

### Recommendations

- de-emphasize inferential statistics in favor of pure data decriptors: graphs and tables
- adopt statistical techniques based on realistic probability models
- subject the results of these to influence and sensitivity analysis.

Conclusion (concl-analysis) 148/ 149

### **Conclusion**

"In presenting and discussing the results of an observational study the greatest emphasis should be placed on bias and confounding." (Brennan and Croft 1994)

Motto (Campbell & Machin 1983):

STATISTICS is about COMMON SENSE and GOOD DESIGN!

Conclusion (concl-analysis) 149/149